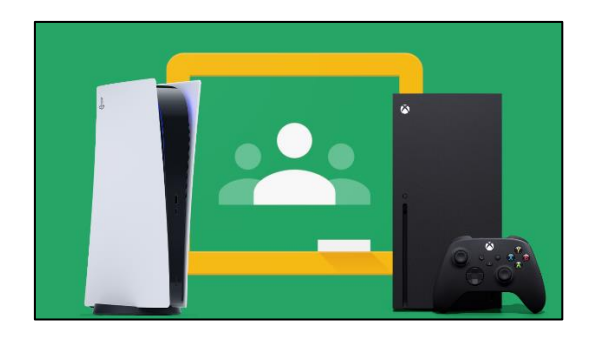

## **How to access Google Classroom using an Xbox or PlayStation 4**

## **Xbox**

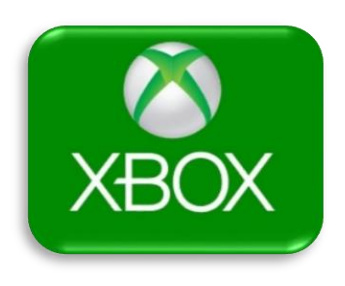

**Xbox** consoles have access to **Microsoft Edge**, which is the web browser that comes preinstalled on the console. Using Microsoft Edge, you can access Google Classroom.

- **1.** Plug in a wired keyboard into your Xbox One/Xbox Series X or Xbox Series S via one of the USB ports on the front or back of the console.
- **2.** Go to your *Home* screen and then go into *My Games and Apps*
- **3.** *Click on, 'See all', and scroll down to 'Apps' and you will see the Microsoft Edge logo / . Select Microsoft Edge.*
- **4.** Type in **[classroom.google.com](https://classroom.google.com/)** into the address bar at the top
- **5.** Using your St. Francis' Google login details *(ending with -> @stfrancis.newham.sch.uk)* log on to Google Classroom.
- **6.** You can either use your Xbox controller to move the cursor or use a separate USB mouse, which can be plugged into one of the USB ports on your console.

## **PlayStation 4**

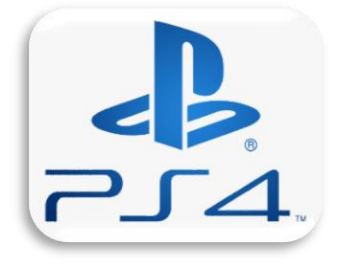

- **1.** Go to the *Library* section on your PS4 and select it.
- **2.** Within the *Library,* use the search bar to type in '*Internet'.*
- **3.** Select the PlayStation internet browser icon
- **4. Start** the Internet Browser and press the triangle button on your controller to search
- **5.** In the search box type in- **[classroom.google.com](https://classroom.google.com/)**
- **6.** Enter your St. Francis' Google login details *(ending with -> @stfrancis.newham.sch.uk)* and log on to Google Classroom.

## **\*NOTE\***

- *In some cases, you might not be able to do everything you can usually do on a laptop or PC, when using a console to access Google Classroom. However, at the very least, you can access Google Classroom and see what work your teacher has assigned for you to do.*
- *Using your console controller to type can be difficult*

*For further information on how to access Google Classroom using either an Xbox or PS4, please refer to the following video tutorial: <https://www.youtube.com/watch?v=h6wKiz2KXoE>*

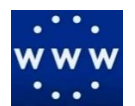